https://www.100test.com/kao\_ti2020/607/2021\_2022\_java\_E8\_AE\_ A4\_E8\_AF\_81\_c104\_607365.htm 用JDK自带的JMX实现来写 MBean, JMX SUN JBoss JMX  $\sqrt{18}$  JBoss  $WEB$  JBoss 人工的人员,我们会在这里的人员,我们会在这里的人员,我们会在这里的人员,我们会在这里的人员,我们会在这里的人员,我们公司就是用JBoss DBoss DBoss , MBean JBoss JBoss MBean SUN MBean HelloWorld 1 JBOSS  $JMX$ ,  $JBosx$  $J\text{Bos}$ ,  $\text{Bos}$   $326$   $J\text{A}R$ jboss-system-3.2.6.jar jboss- jmx-3.2.6.jar Eclipse  $\mathbf{2}$ 程序代码 假设我们有一个叫message的属性要需要经常进行改 MBean 1) HelloWorldServiceMBean MBean 写一个MBean接口,接口里的方法都是属性的set/get方法。这 ServiceMBean java import org.jboss.system.ServiceMBean. public interface HelloWorldServiceMBean extends ServiceMBean { String getMessage(). void setMessage(String message). } 2) HelloWorldService HelloWorldServiceMBean HelloWorldService ServiceMBeanSupport

set/get EJB Hibernate POJO java import org.jboss.system.ServiceMBeanSupport. public class HelloWorldService extends ServiceMBeanSupport implements HelloWorldServiceMBean { private String message. public String getMessage() { System.out.println("getMessage()=" message). return message. } public void setMessage(String message) { System.out.println("setMessage(" message ")"). this.message = message. } } 3)、配置文件jboss-service.xml xml version="1.0" encoding="UTF-8"?lt.serverlt.mbean code="example.mbean.HelloWorldService" name="www.chengang.com.cn:service=HelloWorld"lt.attribute name="Message"gt. mbeangt. 说明: ◆code项指向MBean的实现 HelloWorldService name  $|\text{:service}=\begin{bmatrix} 1 & 1 \\ 2 & 3 \end{bmatrix}$  attribute JBOSS HelloWorldService message Hello World Message . **JBOSS** jboss-3.2.6\server\default\deploy hello.sar hello.sar |----example | |----mbean | |----HelloWorldService.class (\* \*.class 是\*.java) | |----HelloWorldServiceMBean.class |----META-INF |----jboss-service.xml 其他说明: ◆也可以将hello.sar目录用zip hello.sar jboss-3.2.6\server\default\deploy JBOSS , the contraction of the set of the set of the set of the set of the set of the set of the set of the set of the set of the set of the set of the set of the set of the set of the set of the set of the set of the set of th MBean "service=HelloWorld"

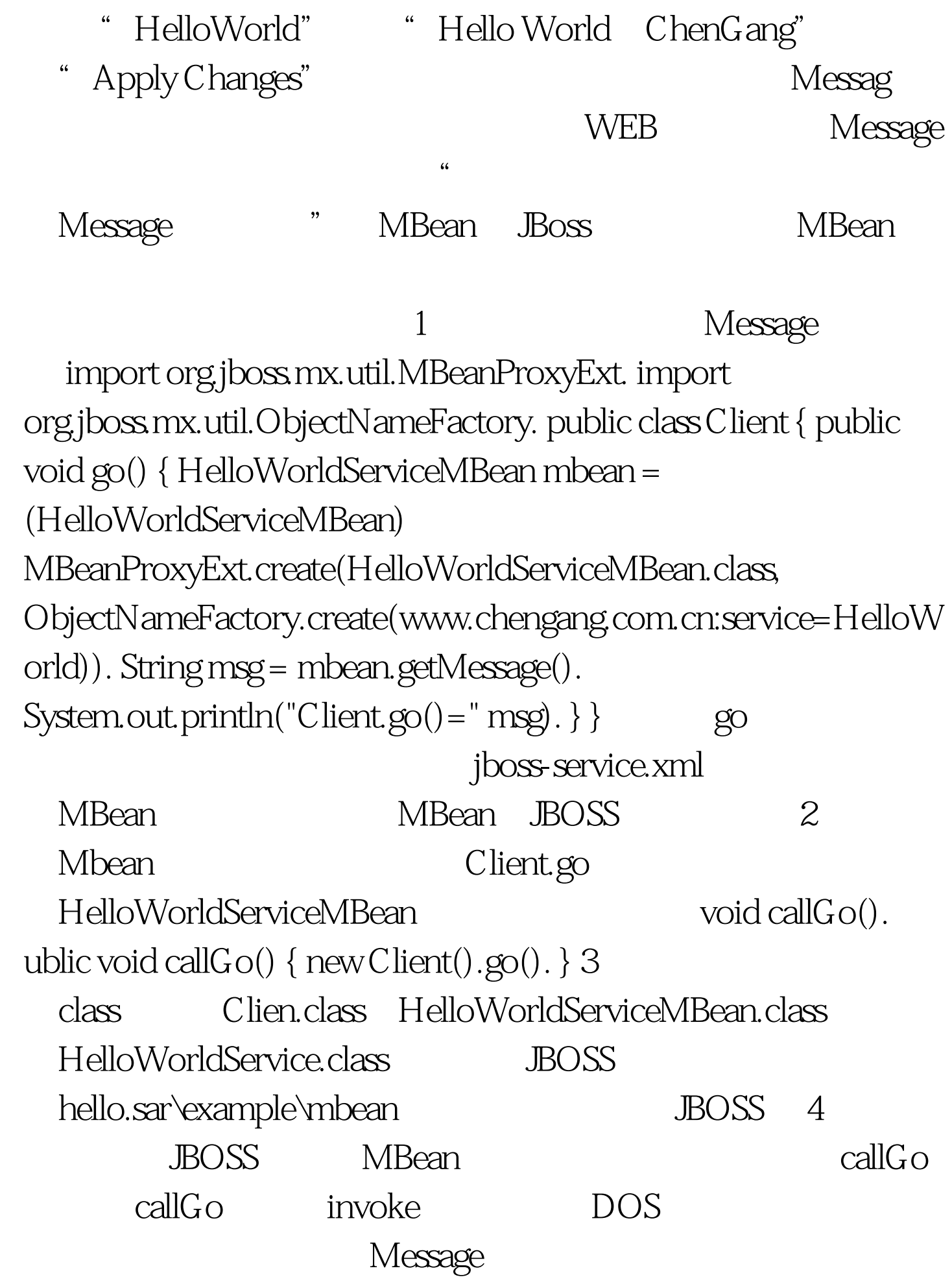

HelloWorldService HelloWorldServiceMBean set/get message String JMX XML jboss-service.xml XML org.w3c.dom.Element,JMX  $XML$  DOM JMX jboss-service.xml \*.properties

## $M_X$

## $\text{JMX}$

## org.w3c.dom.Element

 $JMX$ 

HelloWorld

 $\mathbf j$ ava

100Test www.100test.com